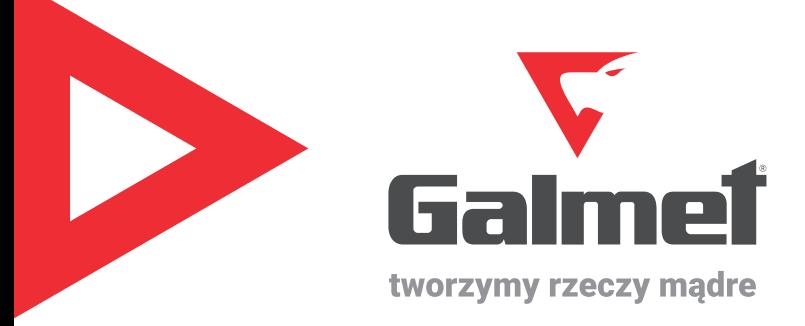

www.galmet.com.pl

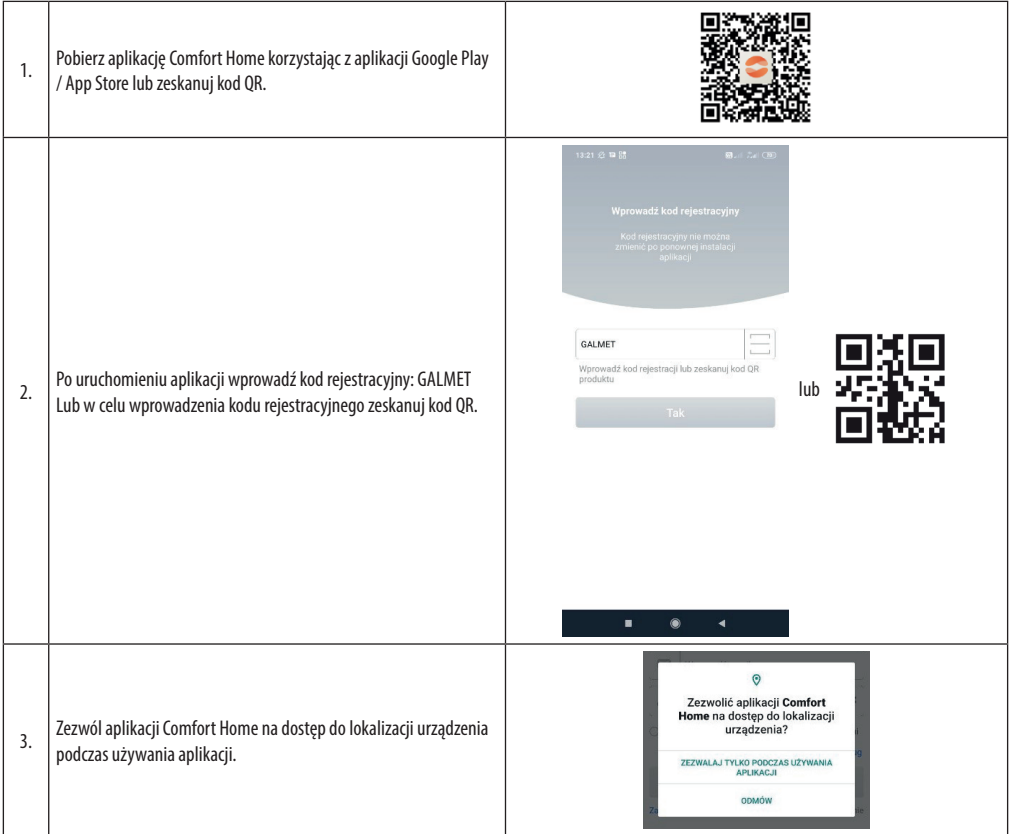

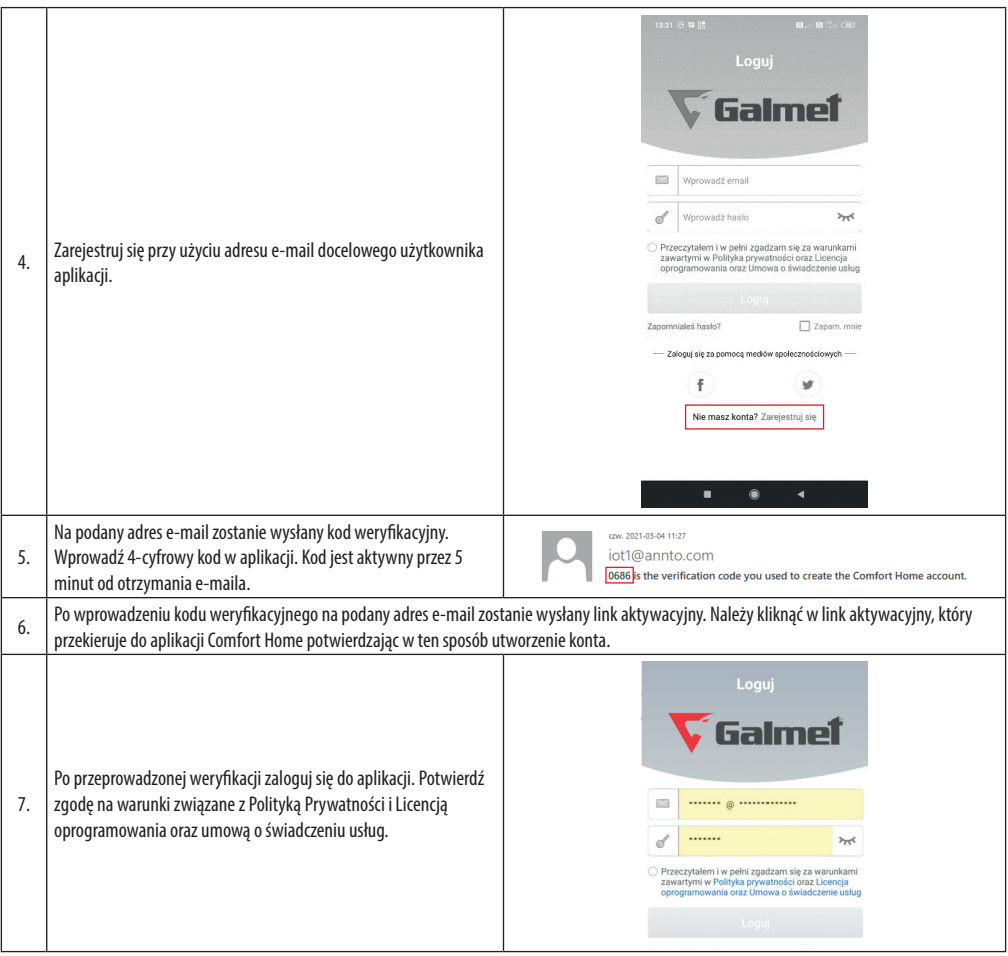

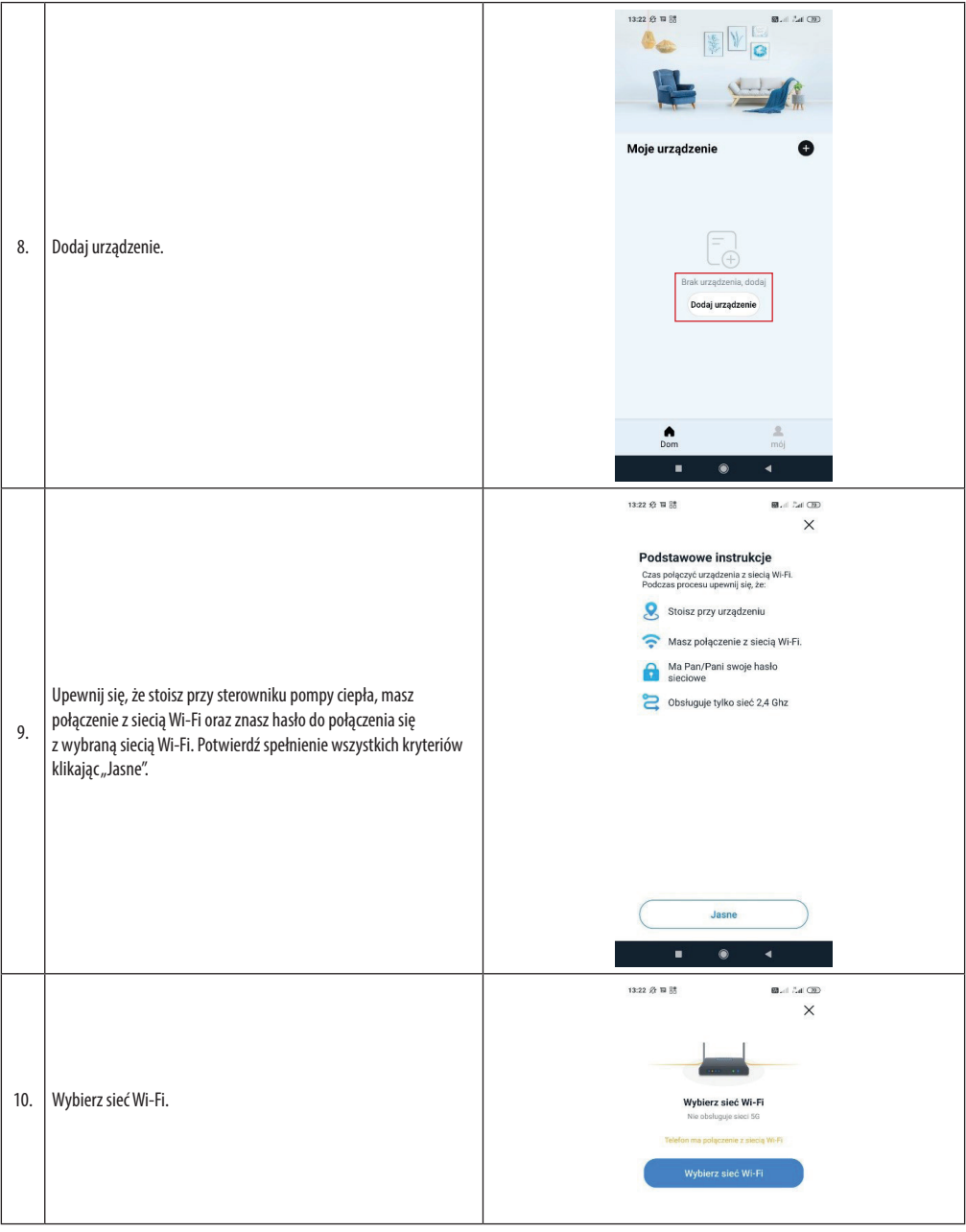

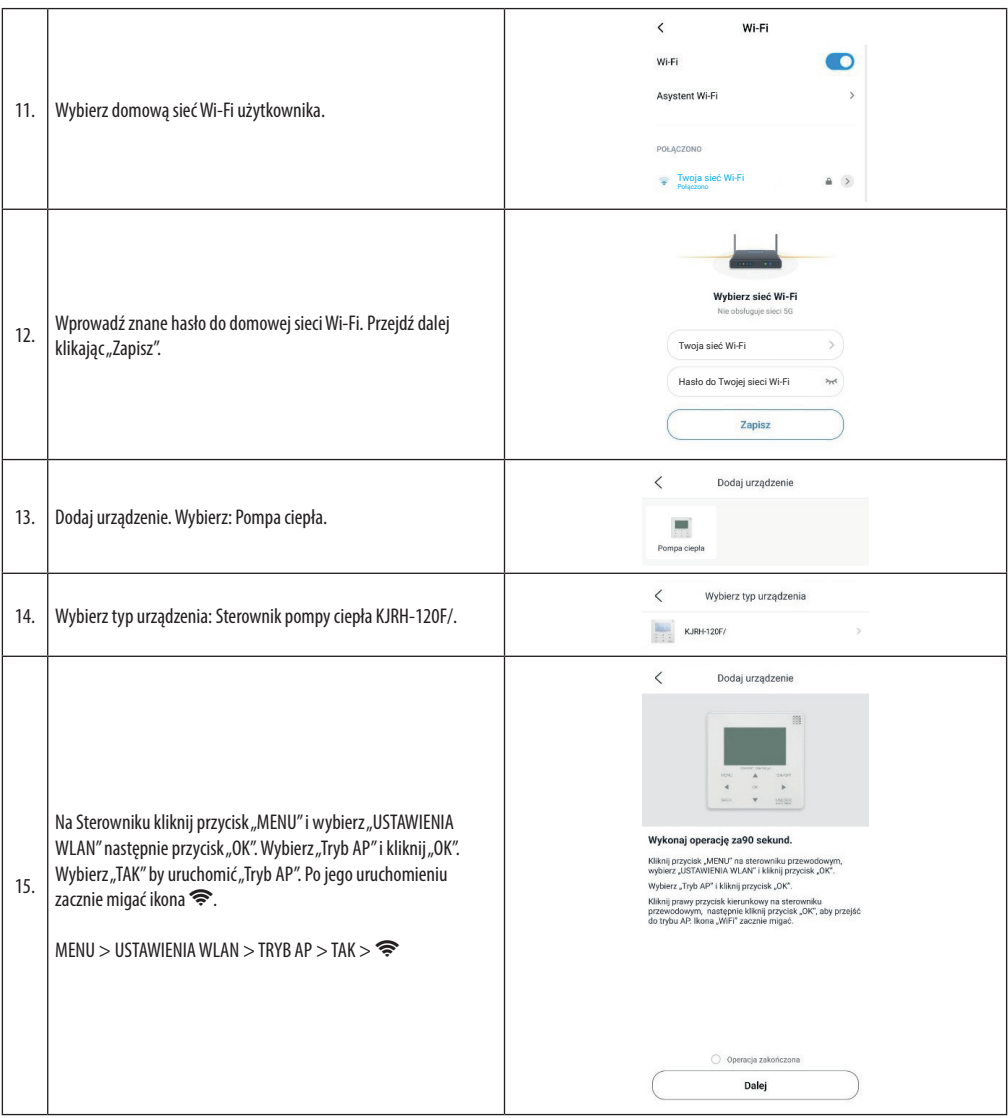

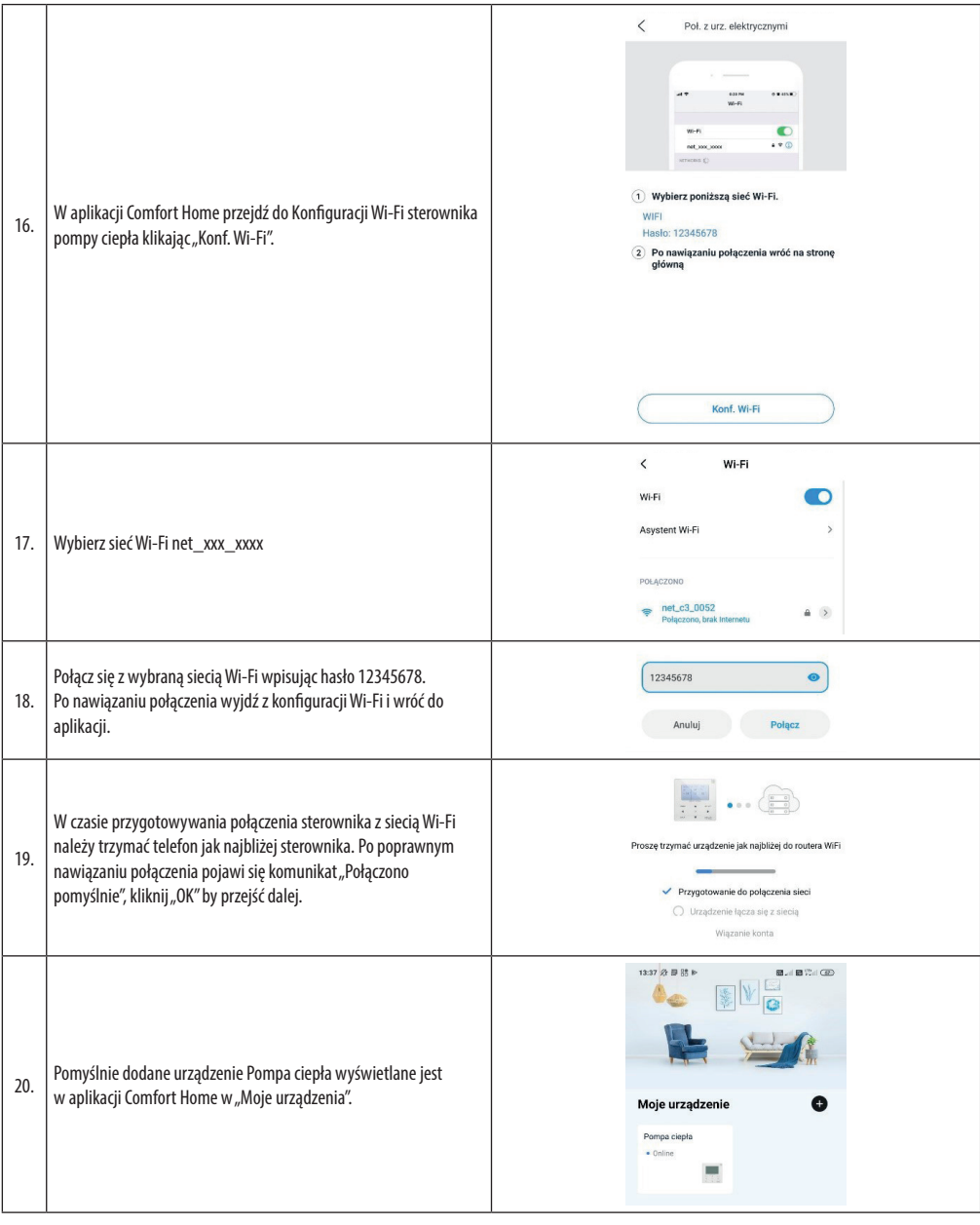

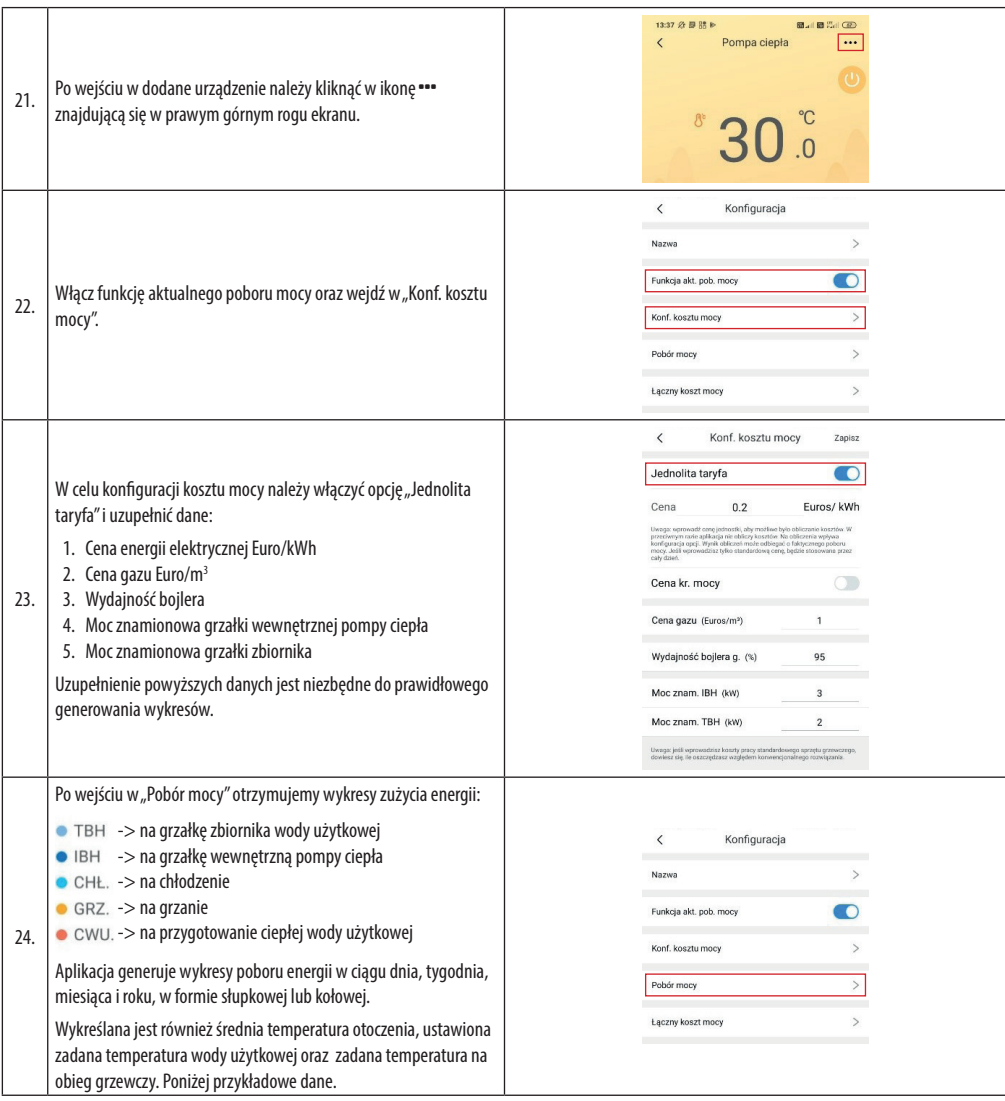

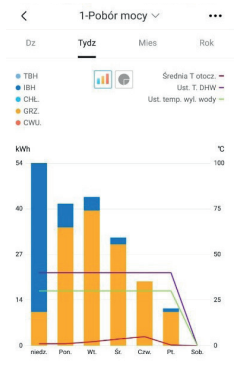

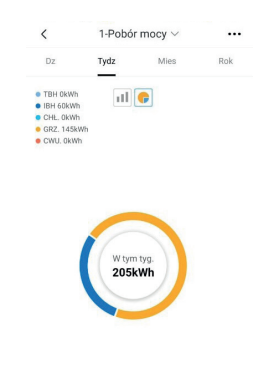

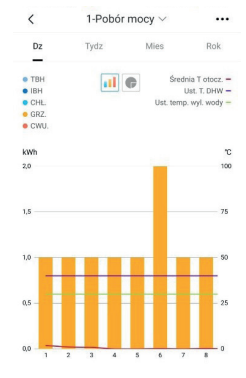

Wykres 3. Godzinowy rozkład poboru energii w ciagu dnia

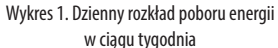

Wykres 2. Dzienny rozkład poboru energii w ciagu tygodnia

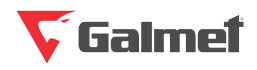

"Galmet Sp. z o.o." Sp. K. 48-100 Głubczyce, Raciborska 36 tel.: +48 77 403 45 00 fax: +48 77 403 45 99

serwis: +48 77 403 45 30 serwis@galmet.com.pl

pomoc techniczna: +48 77 403 45 56 pompyciepla@galmet.com.pl